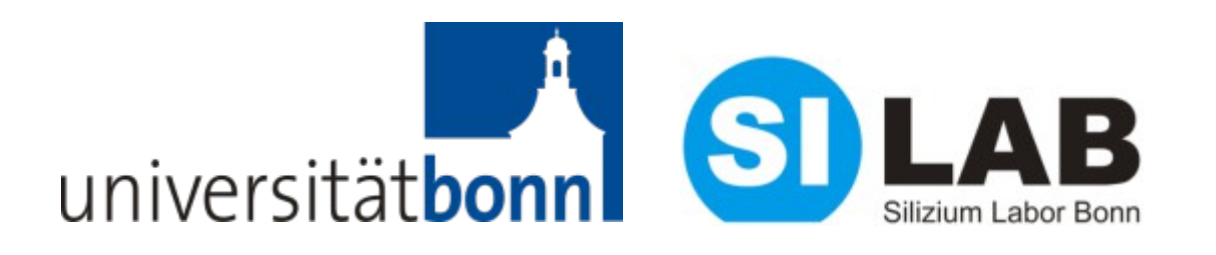

# **Needle card testing of DHPT 1.0**

**Leonard Germic**

**University of Bonn**

1

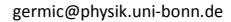

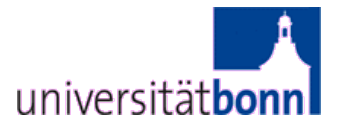

- **DHPT 1.0 bump connection**
- **Needle card test system**
- **First progress**
- **Issues**

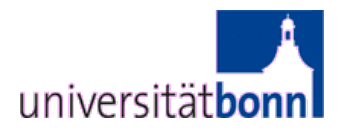

## **Bump mapping**

- **158 of 296** *(255 used)* **bumps connected**
- **Powering, JTAG DHH and DCD**
- **Data IO (DHH/DCD emulator)**

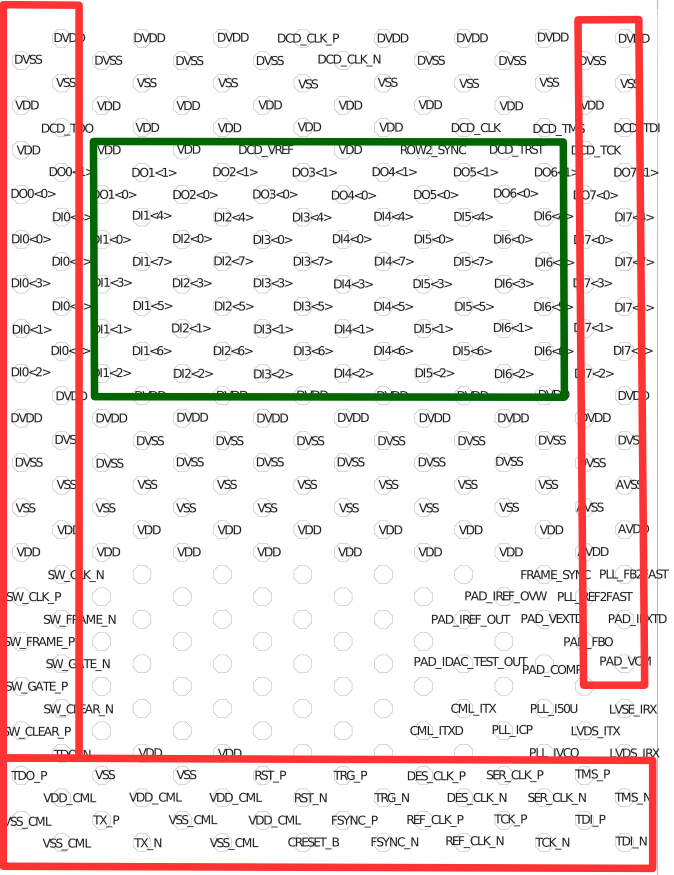

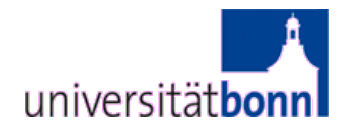

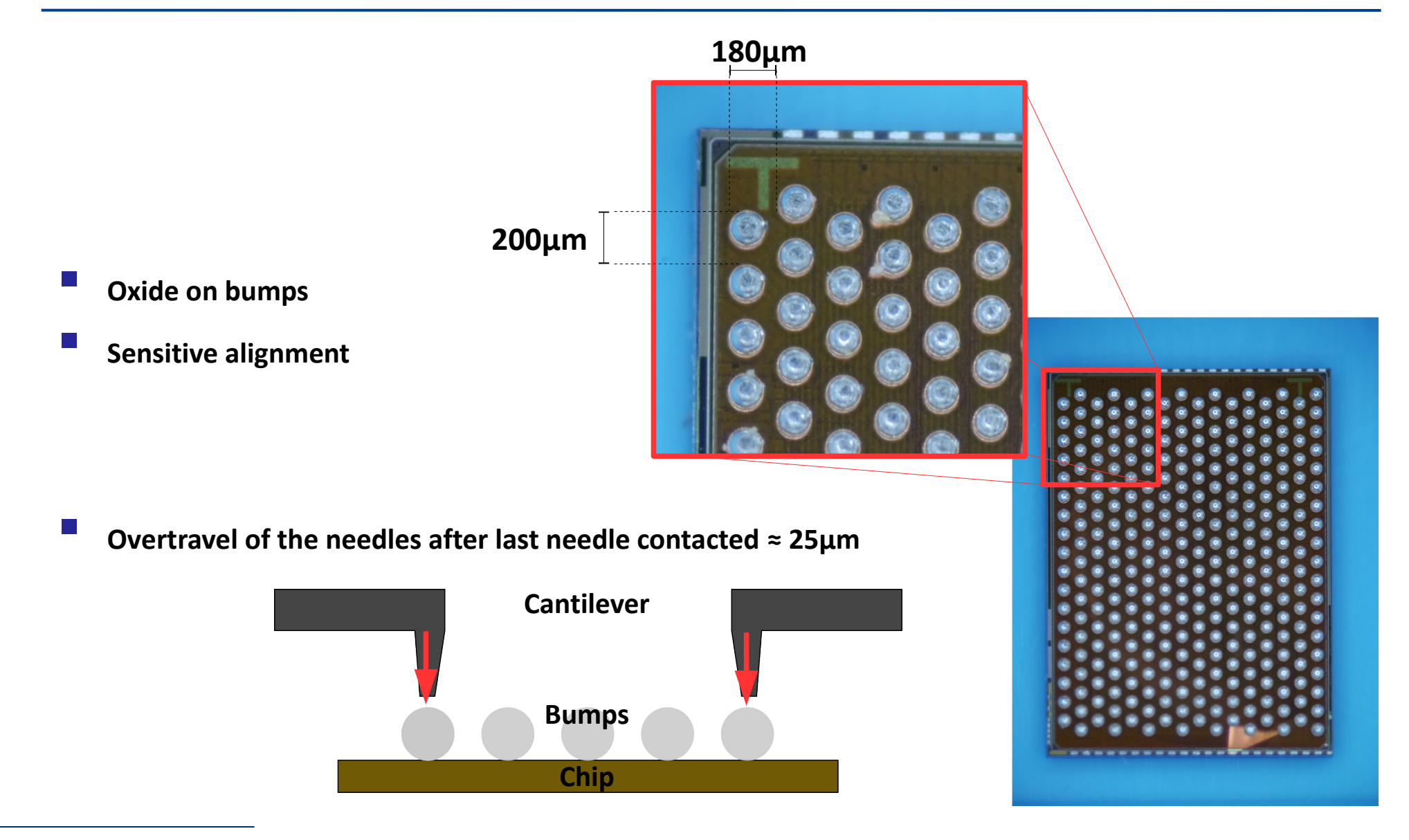

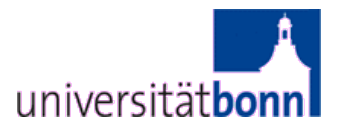

- **Xilinx XUPV5 Evaluation Platform (DHH emulator)***<sup>A</sup>*
- **Needle card with DCD emulator B**
- **Power VDD = 1.2V, VDD\_CML = 1.2V and DVDD = 1.8V** *<sup>C</sup>*
- **1GHz Oscilloscope** *<sup>D</sup>*

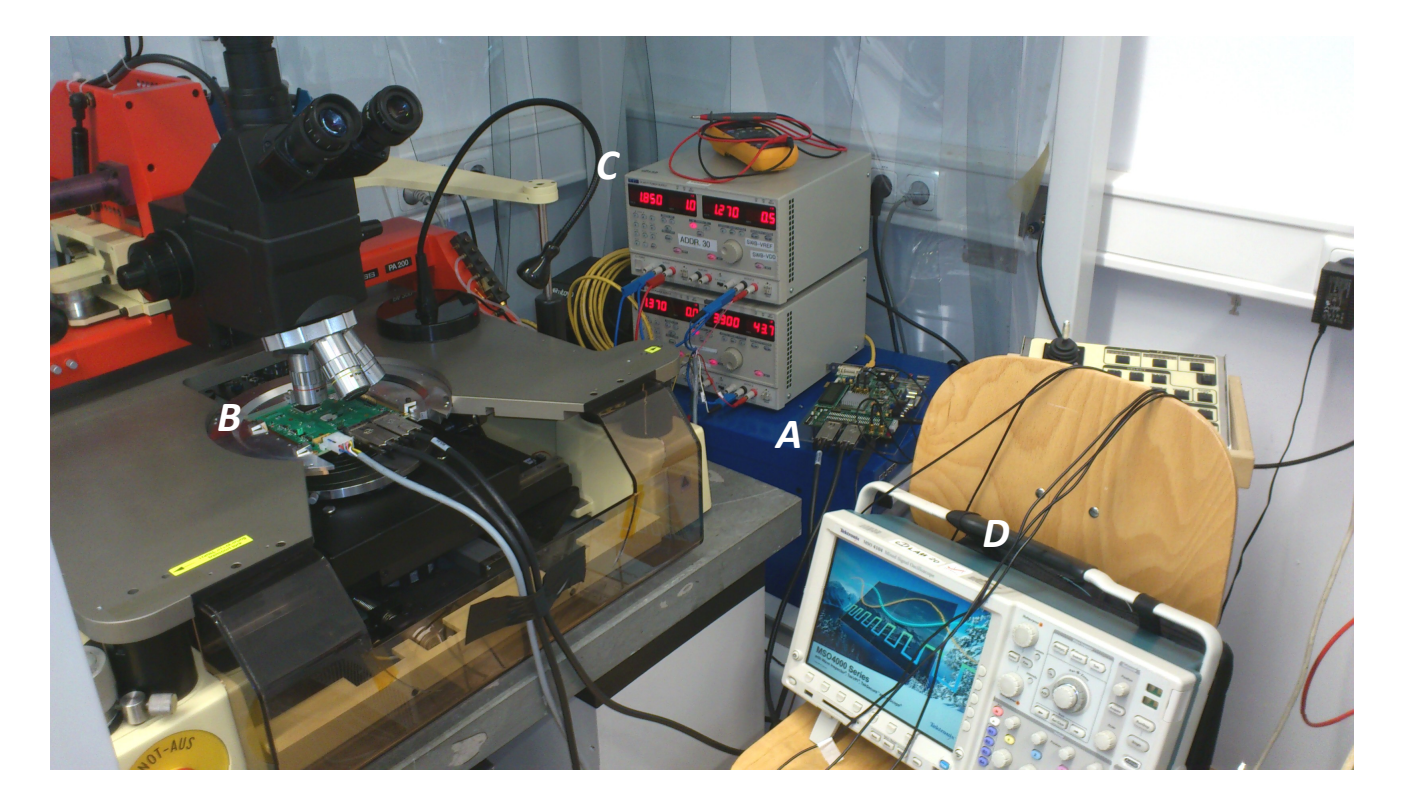

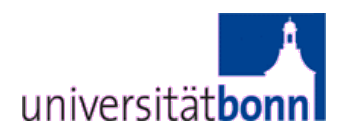

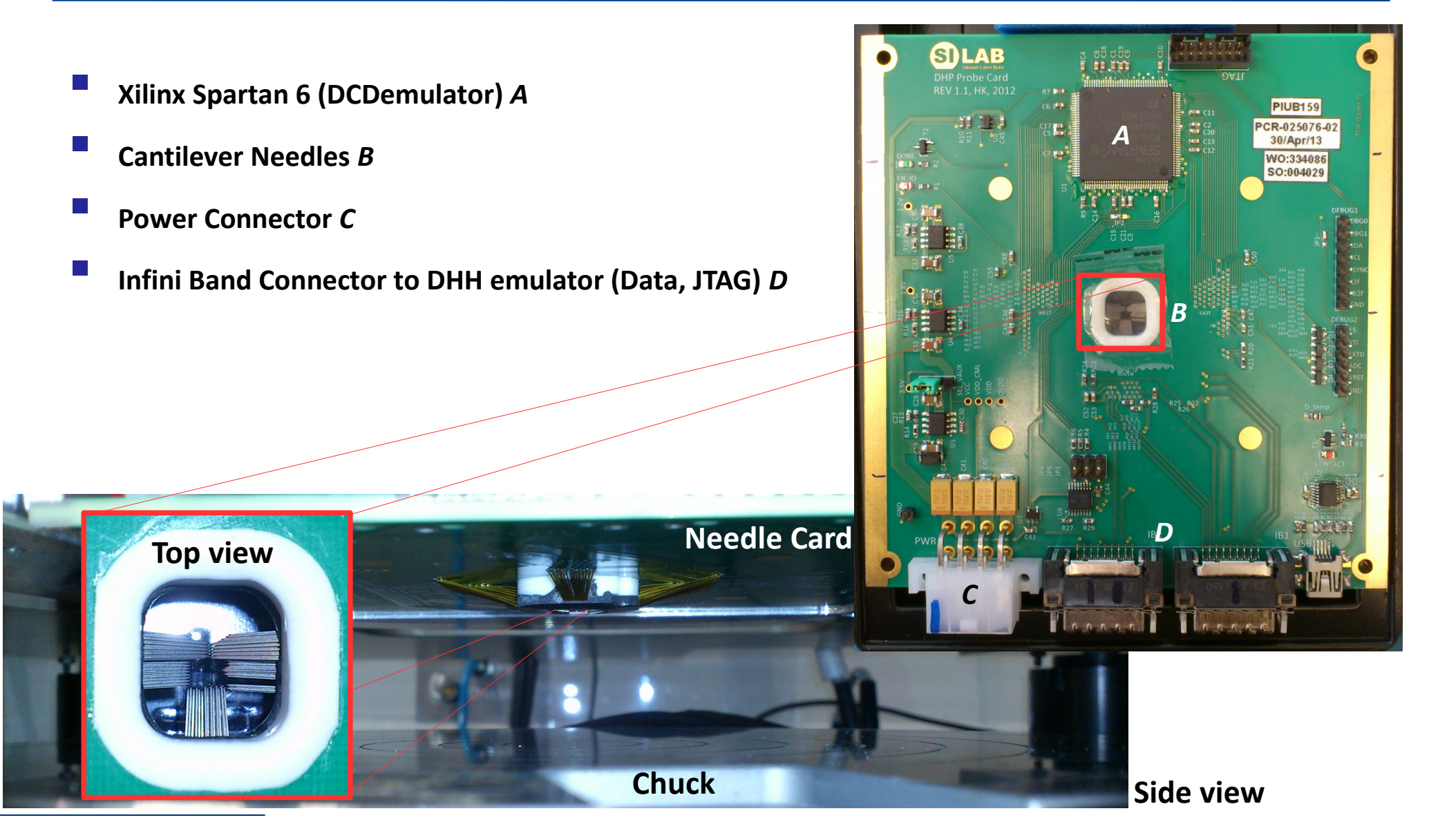

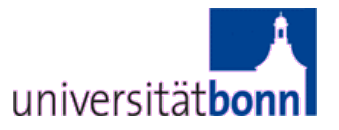

- **Powering VDD (core), VDD\_CML (serial link) and DVDD** 
	- **Current consumption**
- **L** JTAG communication
	- **DHH emulator**
	- **DCD emulator**
- **Serial link**
	- **GCK on chip?**
	- **PLL locked?**
	- **CML working (1.6 GHz output)**
- **Memory (write/read from DCD emulator) UART**
- **SW sequence UART**

**…**

#### **Issues**

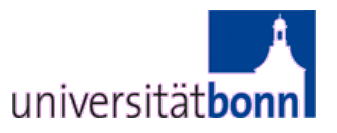

- **E** Contact with needle
- **Oxide on bumps**
- **power consumption drops suddenly** 
	- **VDD, VDD\_CML or DVDD bumps disconnected?**
- **no GCK on chip** 
	- **PLL, CML not working**
	- **Core not clocked**
	- **→ Core works if deserializer clock (e.g. 320 MHz) is used**

### **BUT**

- **Test environment was not used for longer term → Debugging**
- **Functionality of DHPT 1.0 already tested on Hybrid5**

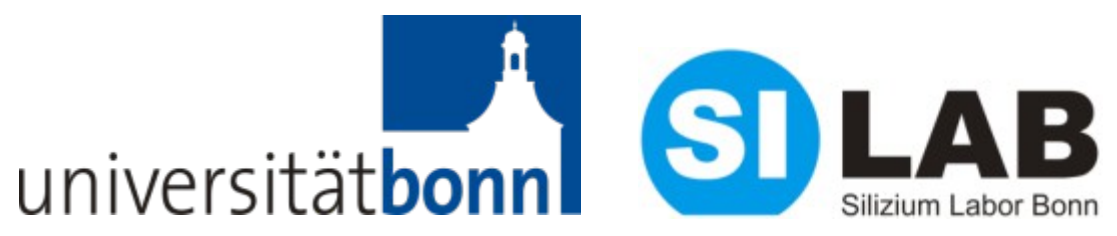

# **Thank you**

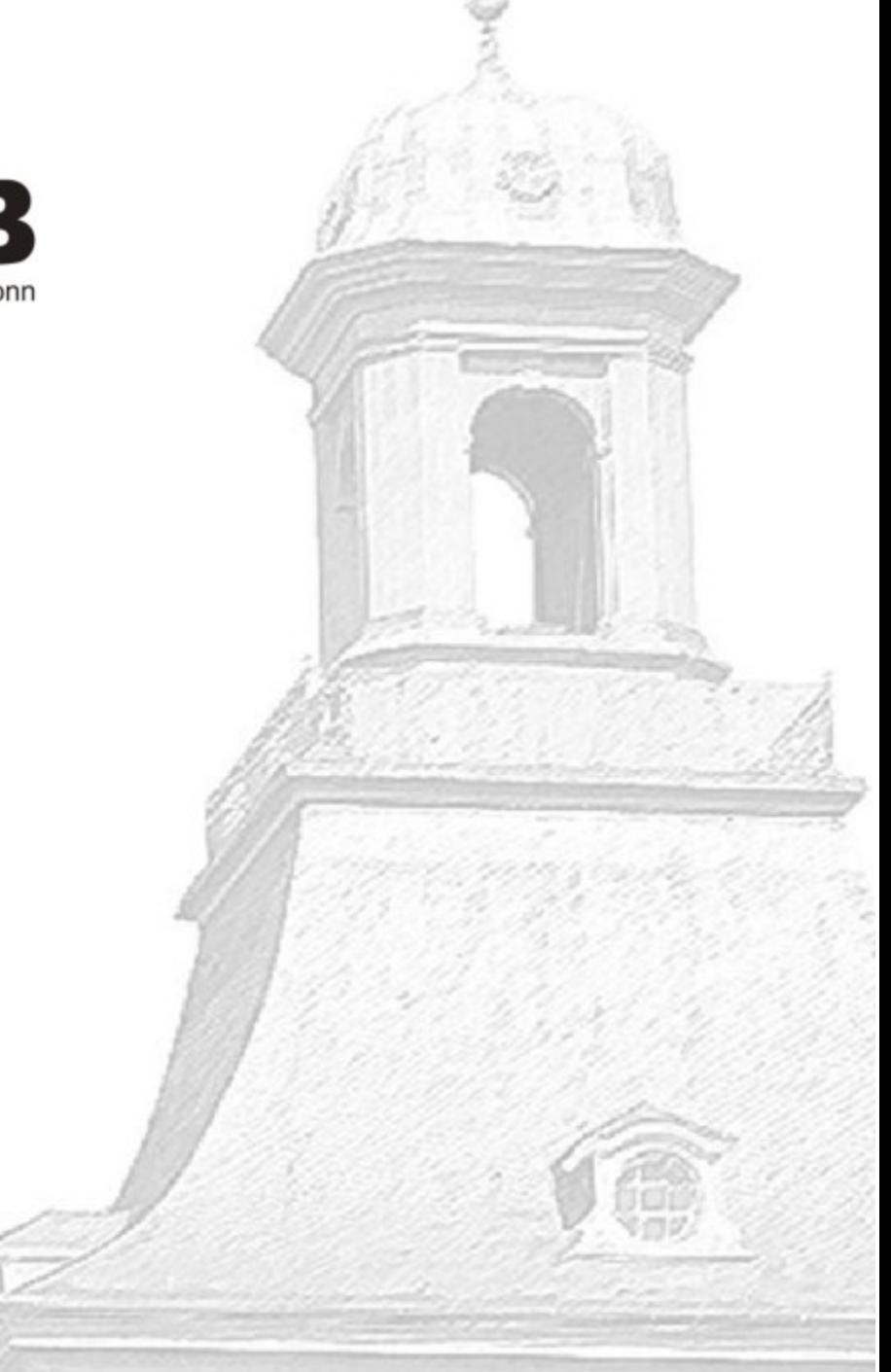